# Cours 5 ANALYSE EN COMPOSANTES PRINCIPALES (ACP)

**1**

#### Master 1 – 2007/2008

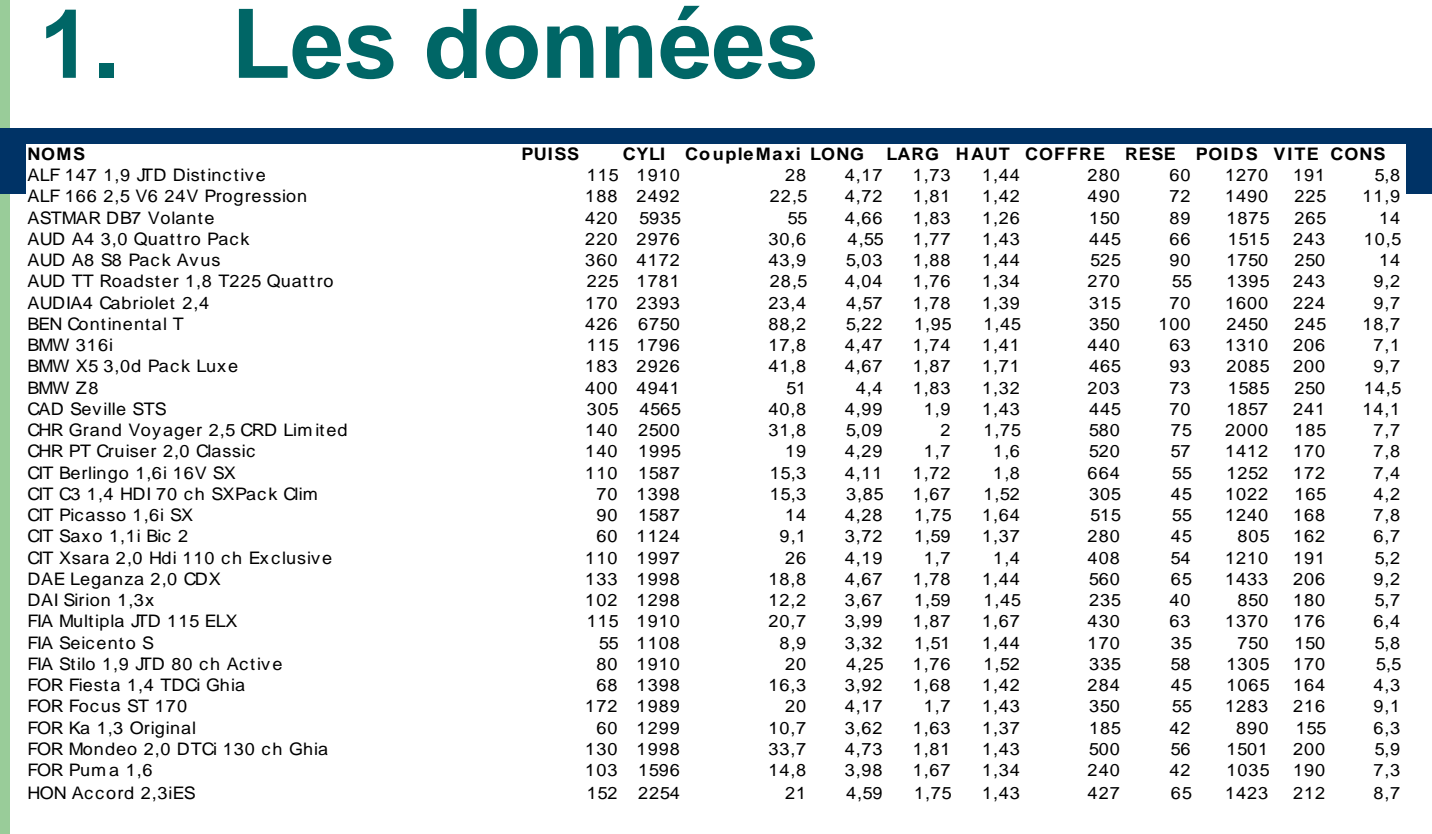

NOMS

ALF 147 1,9 JTD Distinctive ALF 166 2,5 V6 24V Progression ASTMAR DB7 Volante AUD A4 3,0 Quattro Pack

#### + encore 63 modèles de voitures

### **2. Résumé des données**

#### Sortie SPAD

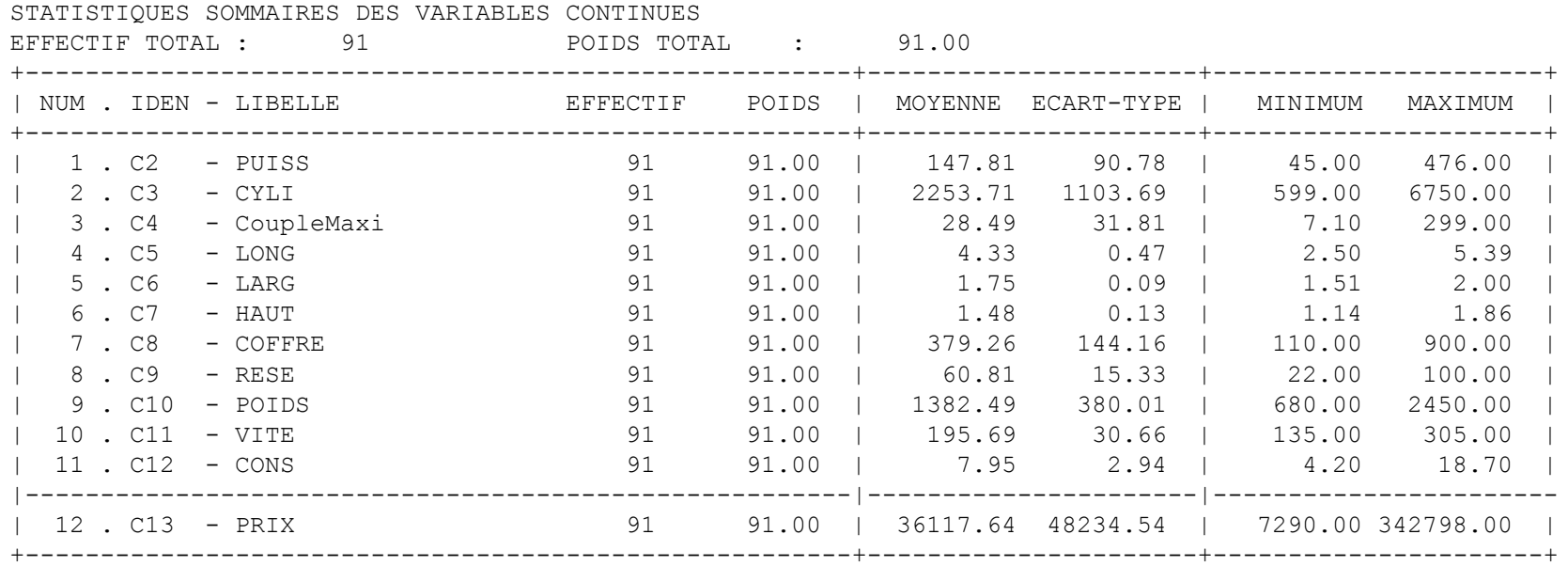

### 3. Tableau des corrélations

#### Correlations

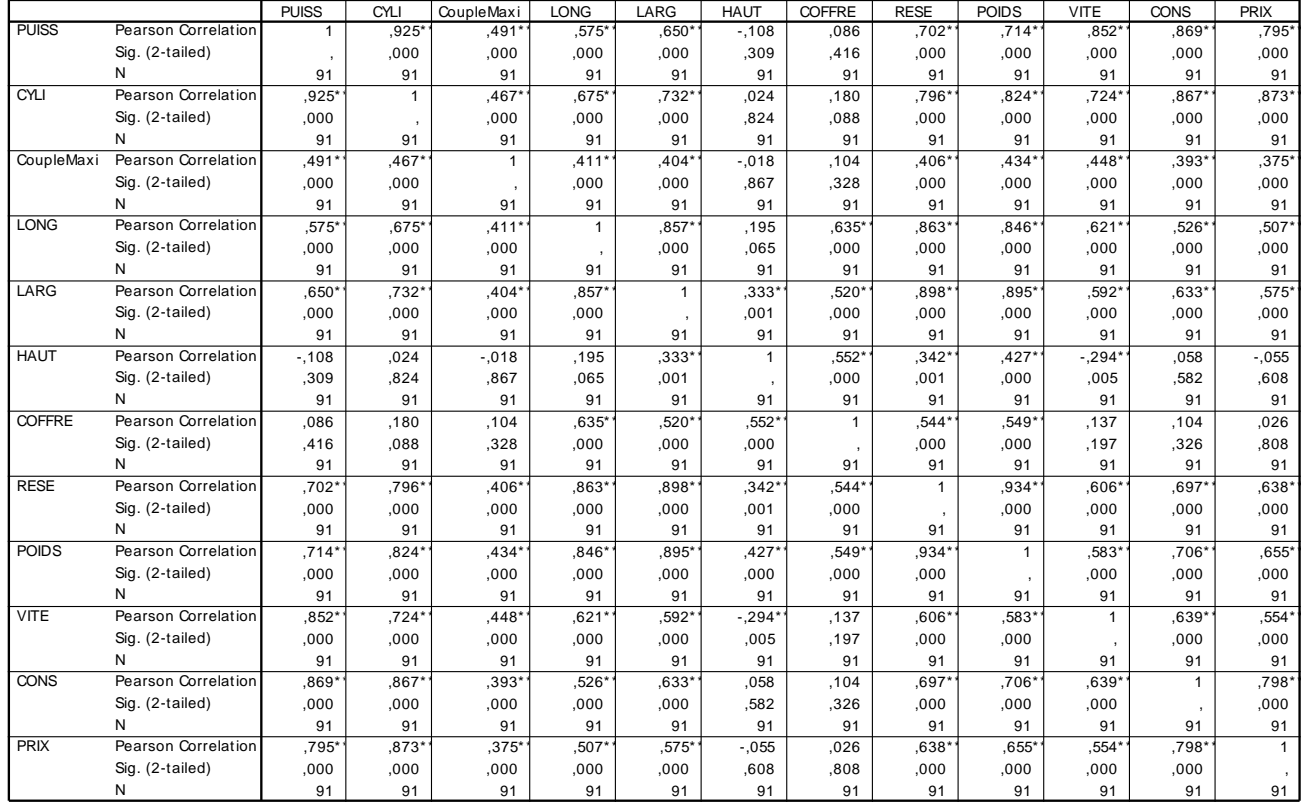

\*\* Correlation is significant at the 0.01 level (2-tailed).

# **4. Visualisation des données**

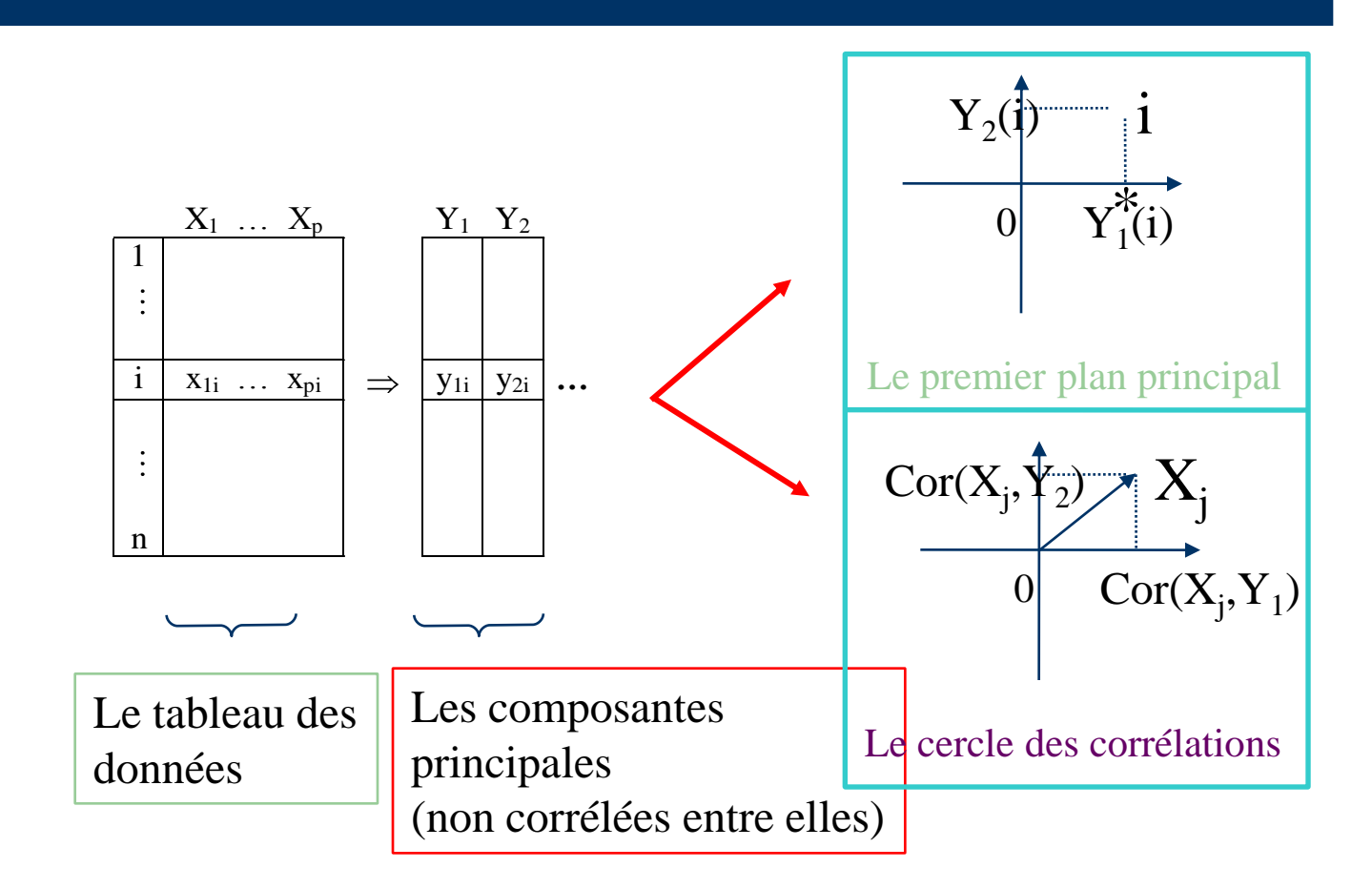

## 5. Le nuage de points associé aux données

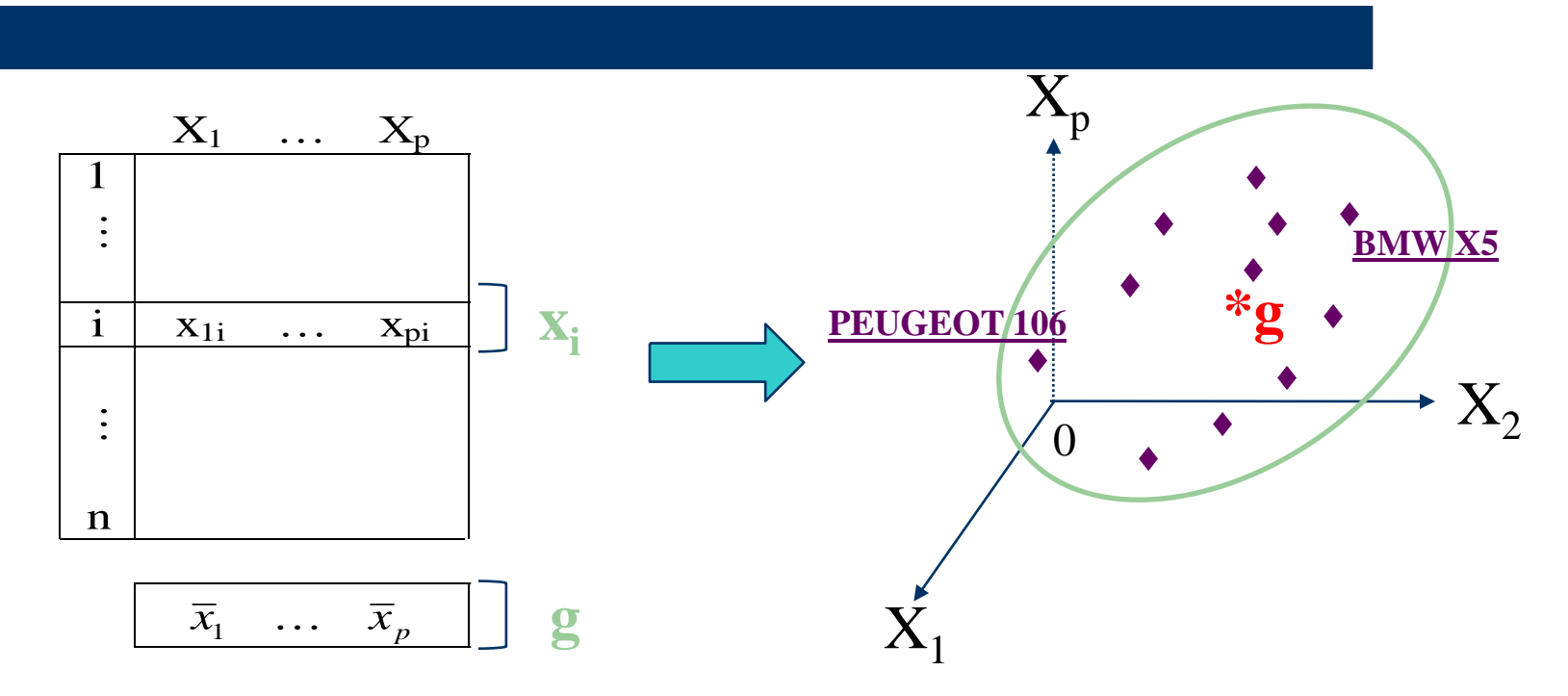

 $N = \{x_1, ..., x_i, ..., x_n\}$  = Nuage de points associé aux données

Centre de gravité du nuage  $N : g = \frac{1}{n} \sum_{i=1}^{n} x_i$ 

## **6. Inertie totale du nuage de points**

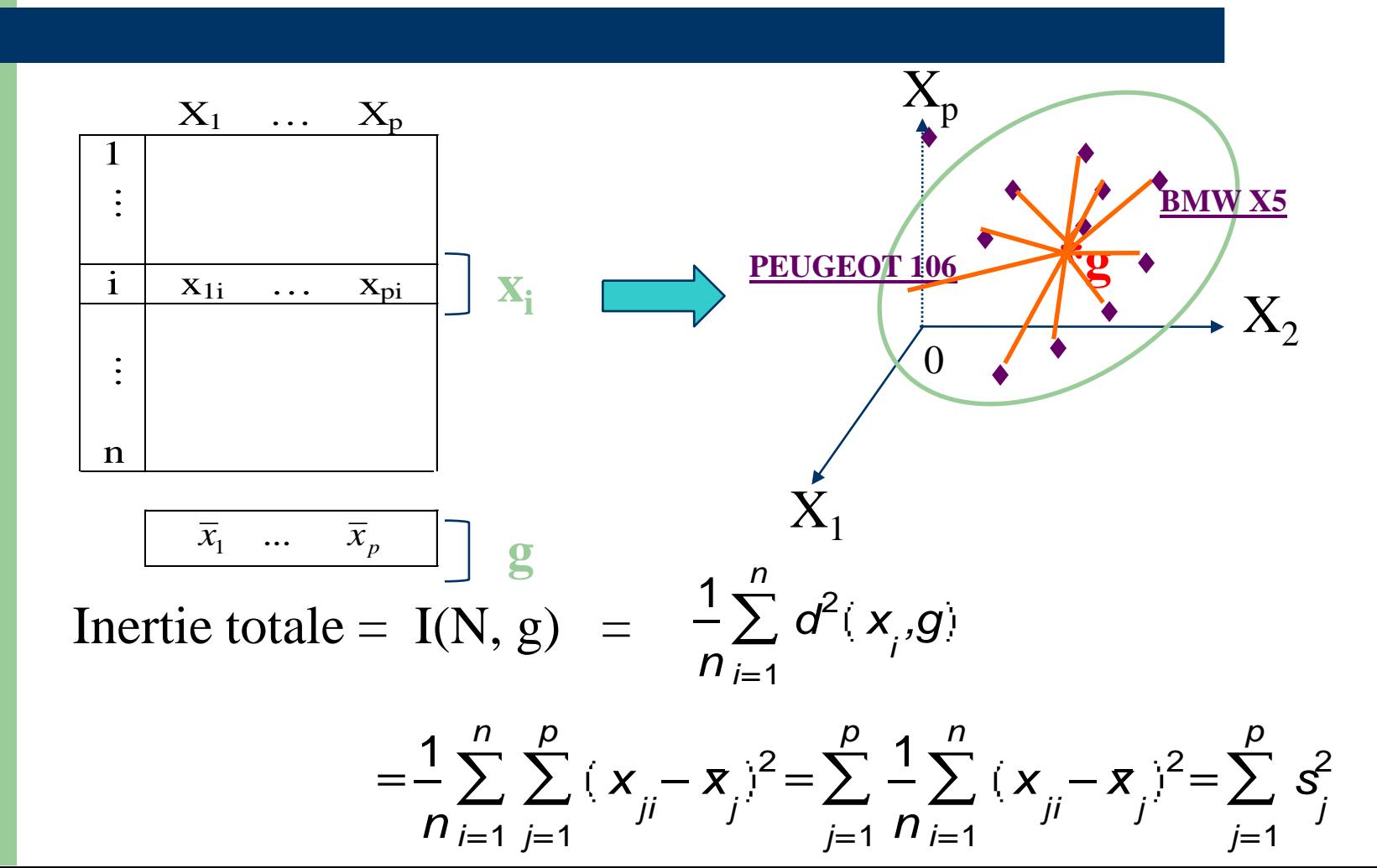

# **7. Réduction des données**

Pour neutraliser le problème des unités on remplace les données d'origine par les données centrées-réduites :

$$
X_1^* = \frac{X_1 - \overline{x}_1}{s_1}
$$

$$
\vdots
$$

$$
X_p^* = \frac{X_p - \overline{x}_p}{s_p}
$$

de moyenne 0 et d'écart-type 1.

### Les données centrées-réduites

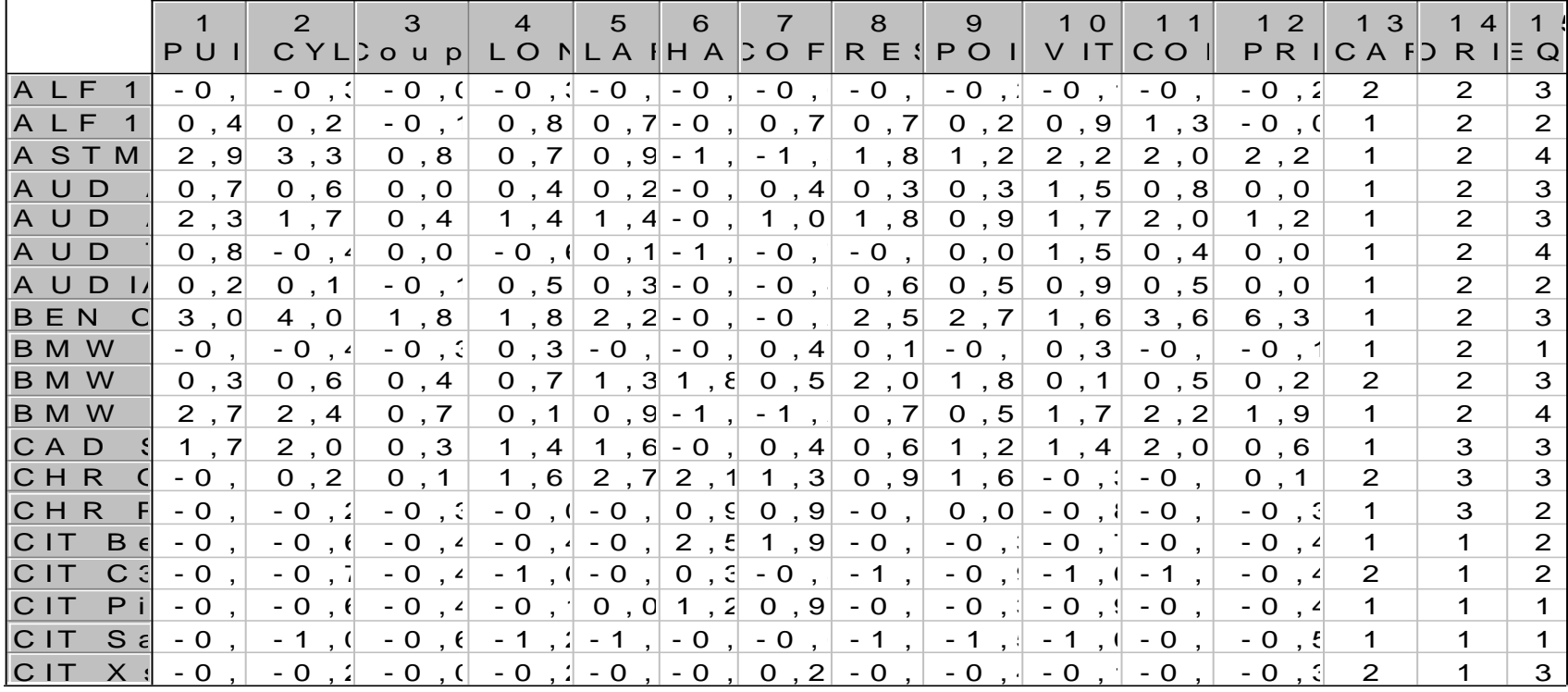

## **8. Le nuage de points associé aux données réduites**

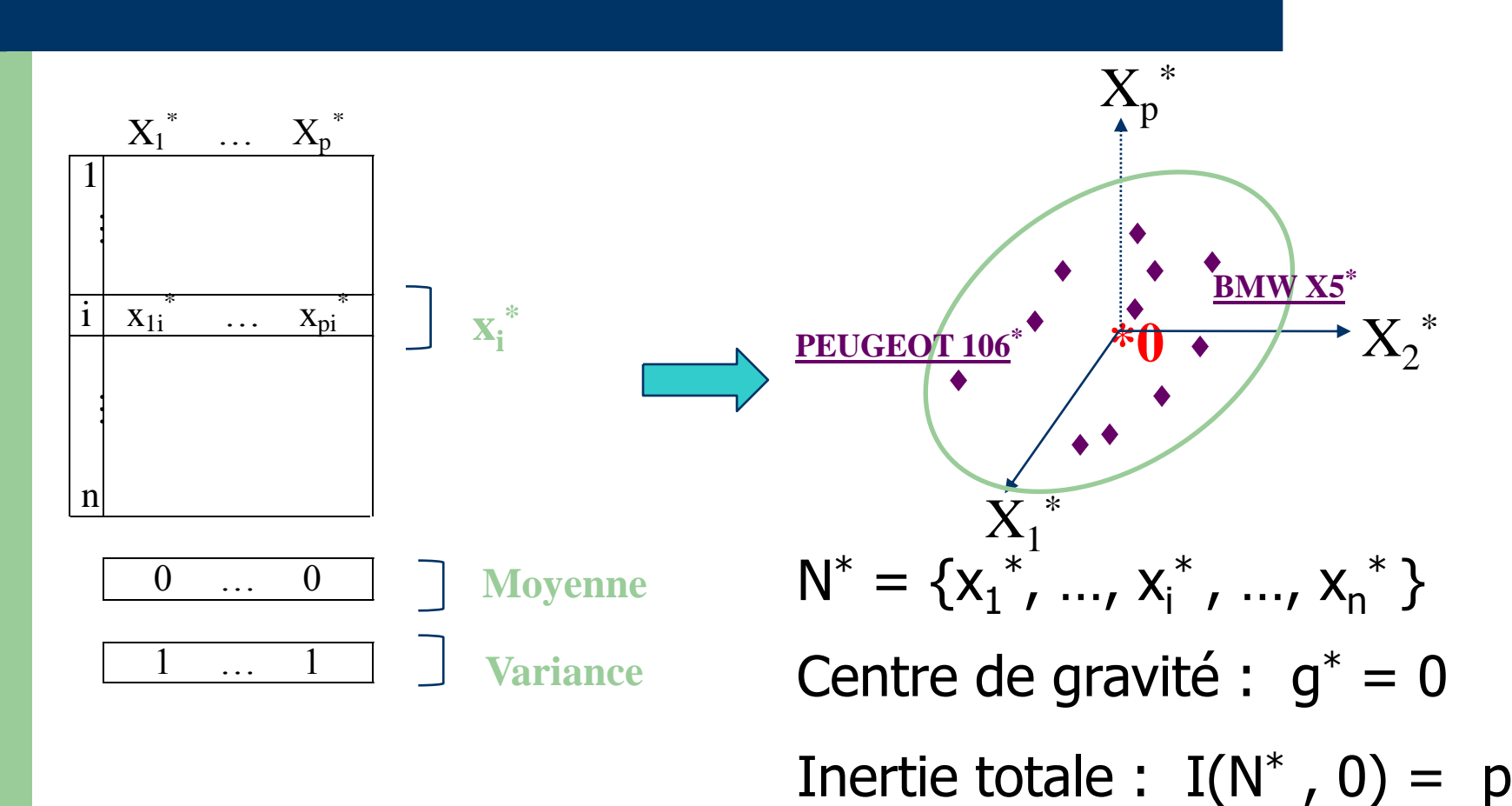

**10**

# 9. Premier axe principal  $\Delta_1$

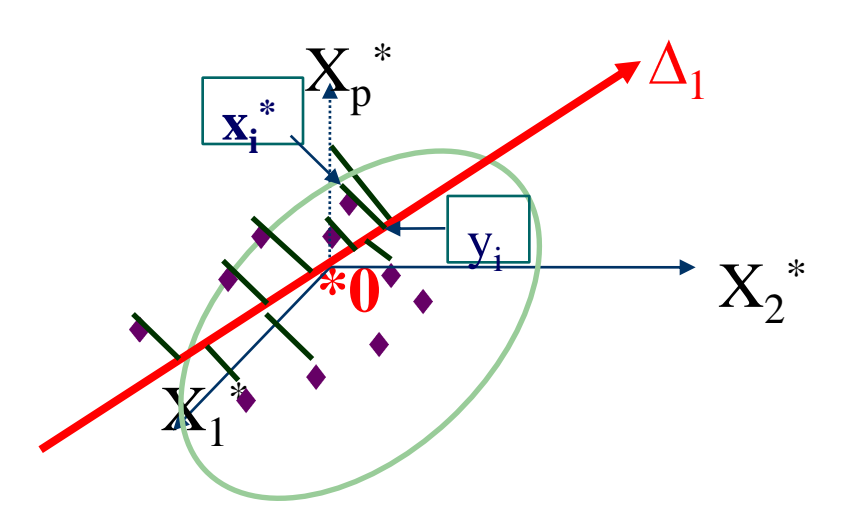

Objectif 1: On cherche l'axe  $\Delta_1$  passant le mieux possible au milieu du nuage N<sup>\*</sup>. On cherche à minimiser l'inertie du nuage N\* par rapport à l'axe  $\Delta_1$ :

$$
I(N, \Delta_1) = \frac{1}{n} \sum_{i=1}^n d^2(x_i, y_i)
$$

# Premier axe principal  $\Delta_1$  (suite)

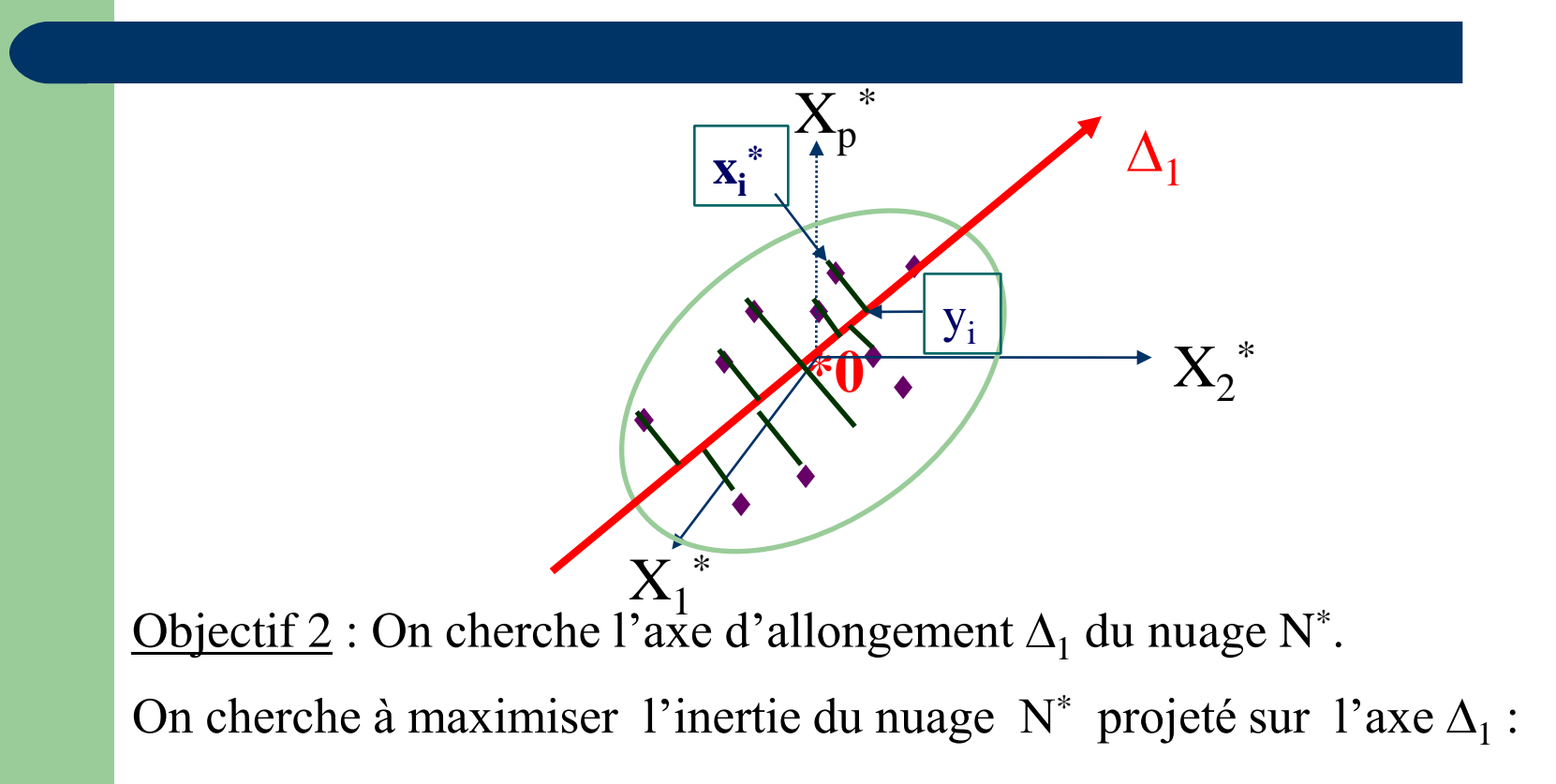

$$
I(\mathbf{x}_1,\ldots,\mathbf{y}_n,\mathbf{Q})=\frac{1}{n}\sum_{i=1}^n d^2(\mathbf{y}_i,0)
$$

#### Les objectifs 1 et 2 sont atteints simultanément

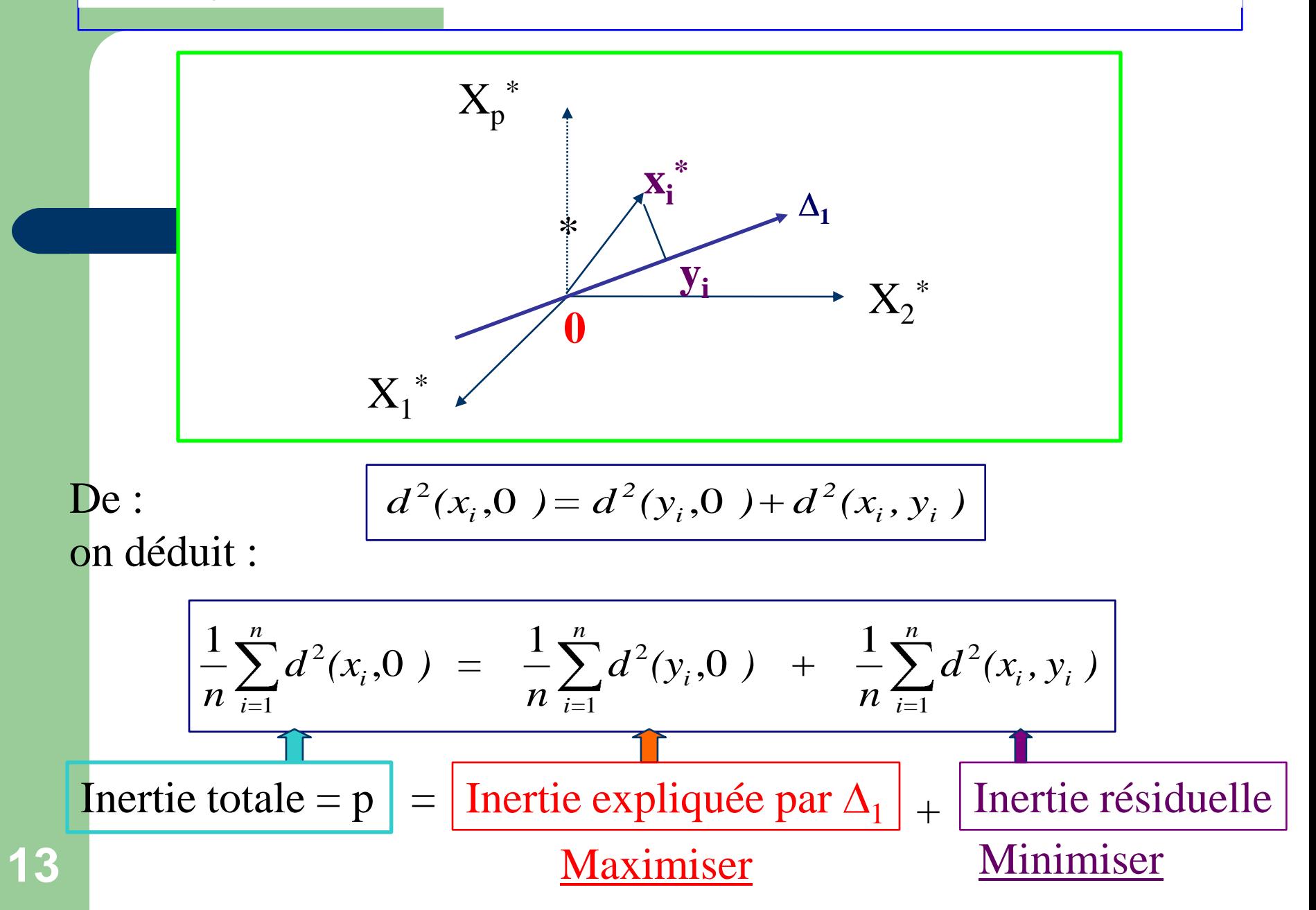

# **1 er axe principal <sup>1</sup> : Résultats**

- L'axe  $\Delta_1$  passe par le centre de gravité 0 du nuage de points N\* .
- L'axe  $\Delta_1$  est engendré par le vecteur normé u<sub>1</sub>, vecteur propre de la matrice des corrélations R associé à la plus grande valeur propre  $\lambda_1$ .
- L'inertie du nuage projeté est égal à  $\lambda_1$ .
- La part d'inertie expliquée par le premier axe principal  $\Delta_1$  est égale à  $\lambda_1$ /p.

### **Résultats SPAD**

#### VALEURS PROPRES

APERCU DE LA PRECISION DES CALCULS : TRACE AVANT DIAGONALISATION .. 11.0000 SOMME DES VALEURS PROPRES .... 11.0000

HISTOGRAMME DES 11 PREMIERES VALEURS PROPRES

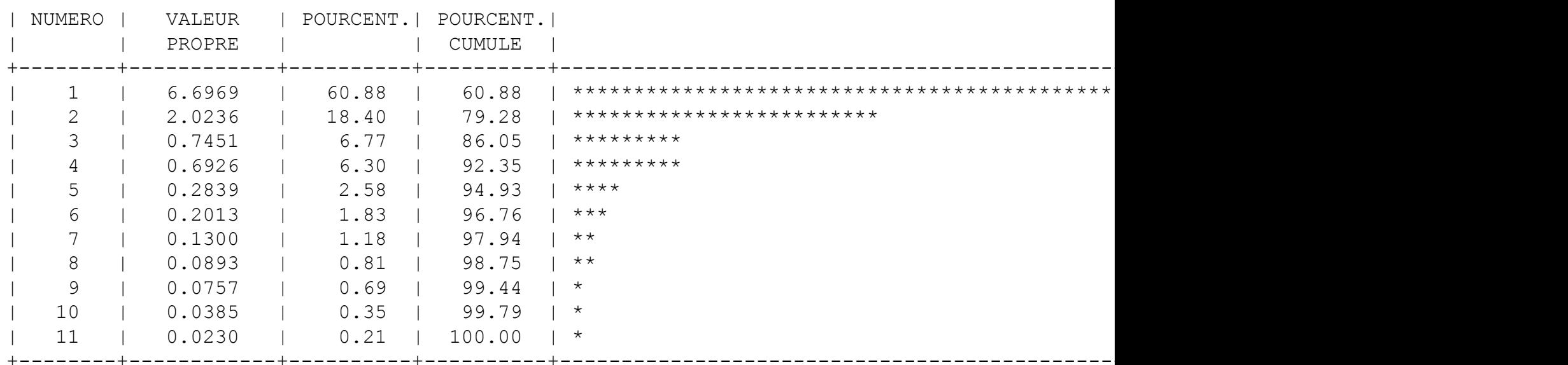

+--------+------------+----------+----------+----------------------------------------------------------------------------------

## **Résultats SPAD**

Direction du vecteur propre associé à la plus grande valeur propre :

-0.86 -0.91  $-0.54$  $-0.87$  $-0.90$  $-0.21$  $-0.46$ -0.94 -0.94  $-0.76$ -0.81

#### 1  ${X_p}^*$ **xi \* 10. Première composante**  principale Y<sub>1</sub>

 $Y_1$  est une nouvelle variable définie pour chaque individu i par :  $X_1$ 

**\*0**

- $Y_1(i)$ (i) = coordonnée de  $y_i$  sur l'axe  $\Delta_1$ 
	- = produit scalaire entre les vecteurs  $x_i^*$  et  $u_1$

\*

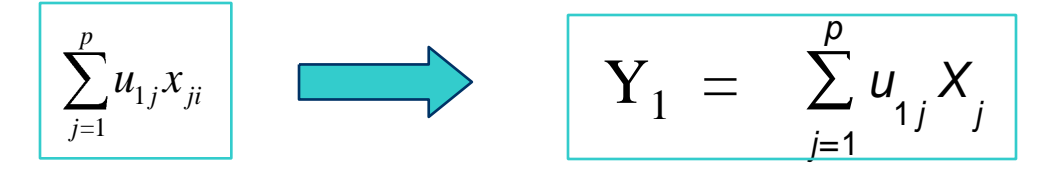

 $\overline{X}_2$ \*

 $\mathbf{Y}_1$ (i)

 $y_i$ 

 $\mathbf{u}_1$ \*

**17**

=

Interprétation de la première composante principale Y<sub>1</sub>

 $-$  0  $+$ 

- $Y_1 = -0.86$  PUISS
- -0.91 CYLI
- -0.54 Couplemaxi
- -0.87 LONG
- -0.90 LARG
- $-0.21$  HAUT
- $-0.46$  COFFRE
- -0.94 RESE
- -0.94 POIDS
- -0.76 VITE
- -0.81 CONS

Grosse voiture Petite voiture

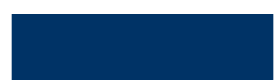

#### **Résultats SPAD**

#### COORDONNEES DES INDIVIDUS

#### AXE 1

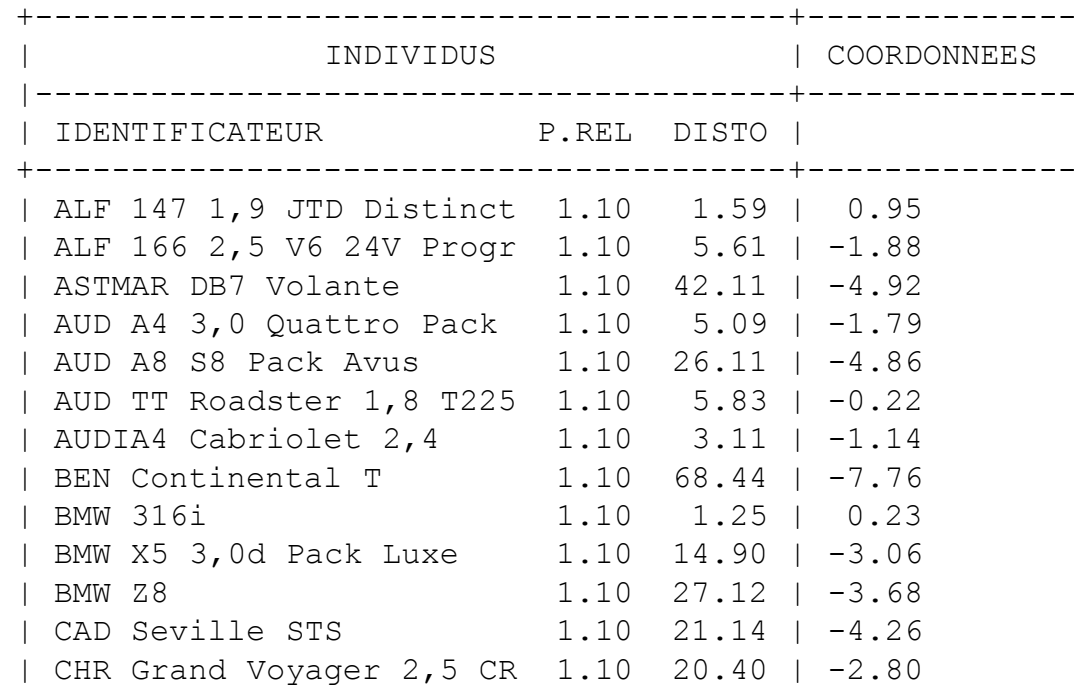

**DISTO** =  $d^2(x_i^*, 0)$ 

## **Propriétés de la première composante principale Y<sup>1</sup>**

- Moyenne de  $Y_1 = 0$
- Variance de  $Y_1$  = *n i=*  $\mu_i$ ,  $\cup$   $j - \lambda_l$ *n i=*  $d^2(y,0) = \lambda$ *n*  $Y_1(i)^2 =$  $n \sum_{i=1}^{n}$  1<sup>(*v*</sup>)  $\sum_{i=1}^{n}$ 2 1 2  $\frac{1}{2}\sum_{i=1}^{n}Y_{i}(i)^{2}=\frac{1}{n}\sum_{i=1}^{n}d^{2}(y_{i},0)$
- $Cor(X_j, Y_1)$  $\rightarrow$  $\lambda$ <sub>1</sub> $\mu$ <sub>1*j*</sub>

• 
$$
\frac{1}{p} \sum_{j=1}^{p} cor^2(X_j, Y_j) = \frac{\lambda_1}{p} \text{ est maximum}
$$

# **Qualité de la première composante principale Y<sub>1</sub>**

- $\bullet$  Inertie totale = 11
- Inertie expliquée par le premier axe principal  $= \lambda_1 = 6.69$
- Part d'inertie expliquée par le premier axe principal :

$$
\frac{\lambda_1}{p} = \frac{6.69}{11} = 60.88
$$

 La première composante principale explique 60.88 % de la variance totale.

# 11. Deuxième axe principal  $\Delta_2$

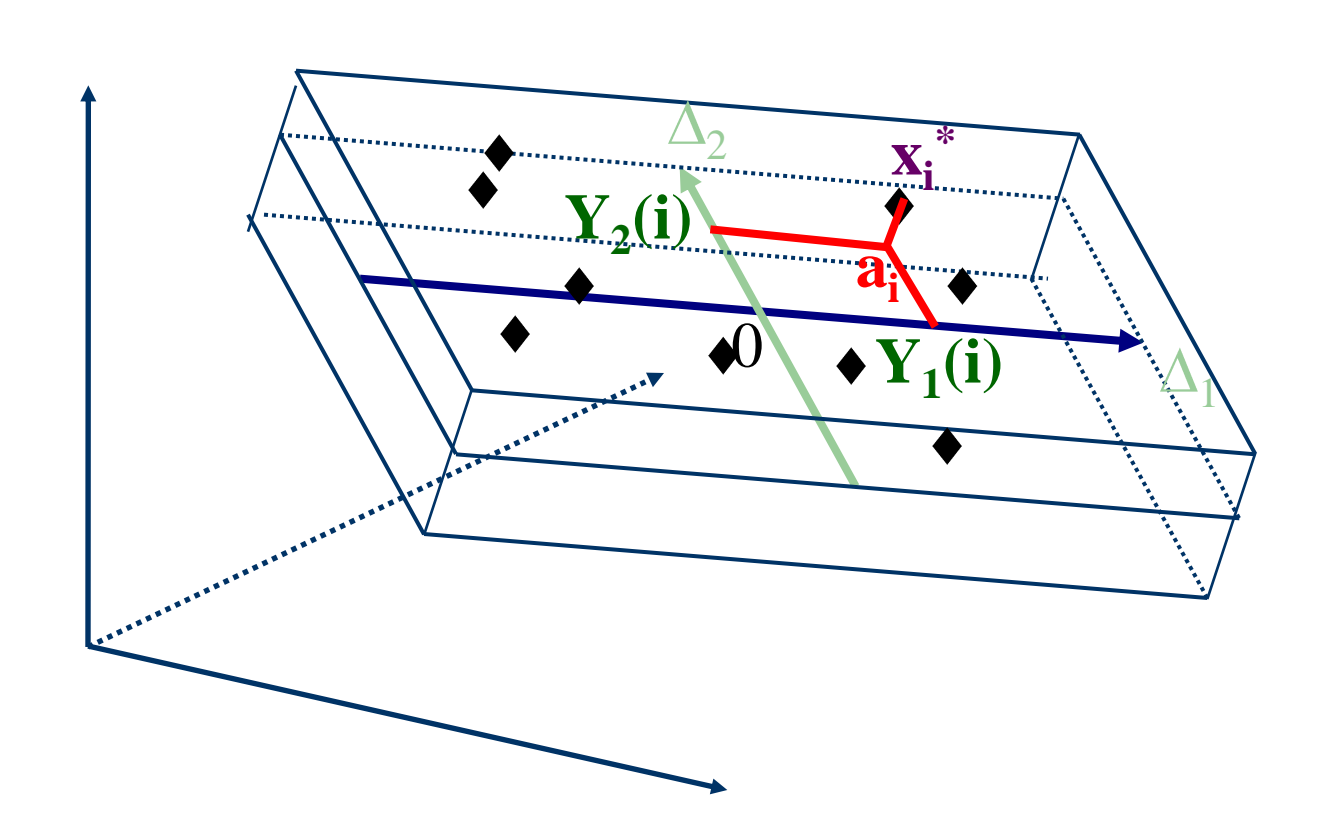

# **2 ème axe principal 2 : Résultats**

- On recherche le deuxième axe principal  $\Delta_2$  orthogonal à  $\Delta_1$  et passant le mieux possible au milieu du nuage.
- Il passe par le centre de gravité 0 du nuage de points et est engendré par le vecteur normé u<sub>2</sub>, vecteur propre de la matrice des corrélations R associé à la deuxième plus grande valeur propre  $\lambda_2$ .
- $\bullet$  La deuxième composante principale Y<sub>2</sub> est définie par projection des points sur le deuxième axe principal.
- La deuxième composante principale  $Y_2$  est centrée, de variance  $\lambda_2$ , et non corrélée à la première composante principale Y<sub>1</sub>.

#### **Résultats SPAD**

COORDONNEES DES VARIABLES SUR LES AXES 1 A 5 VARIABLES ACTIVES

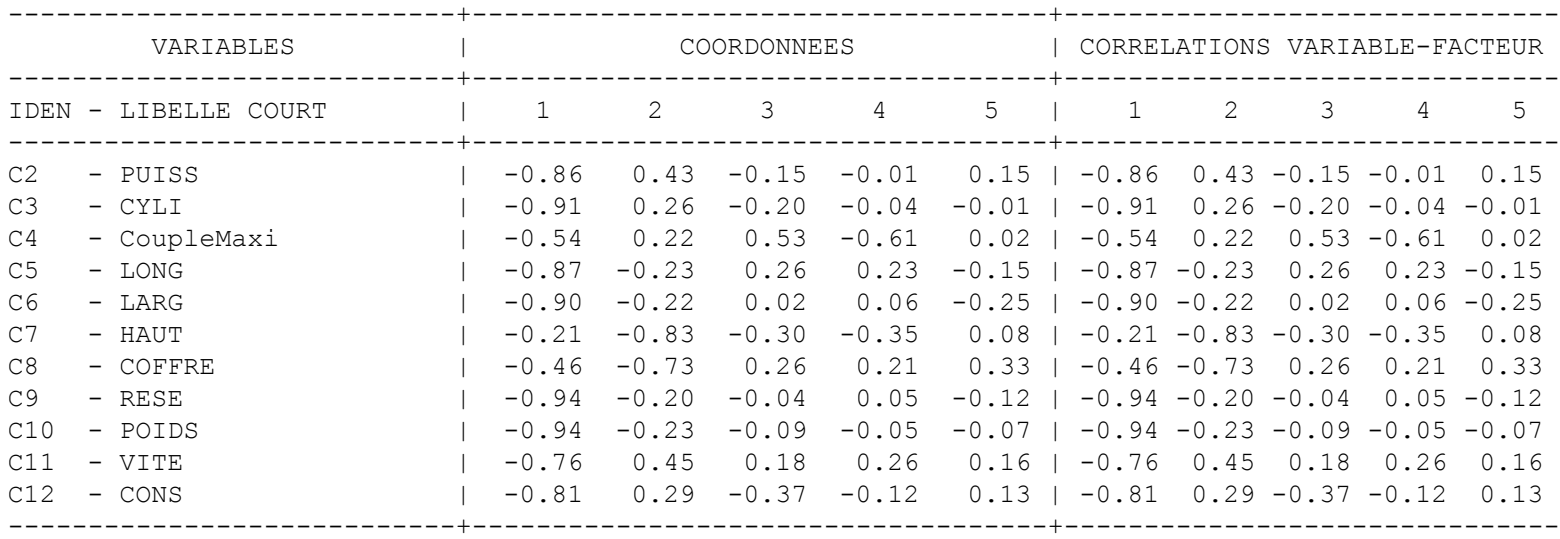

Interprétation de la deuxième composante principale  $Y_2$ 

 $-$  0  $+$ 

- $Y_2$  = 0.43 PUISS
- +0.26 CYLI
- +0.22 Couplemaxi
- -0.23 LONG
- $-0.22$  LARG
- -0.83 HAUT
- -0.73 COFFRE
- -0.20 RESE
- -0.23 POIDS
- +0.45 VITE
- +0.29 CONS

Voiture familiale Voiture sportive

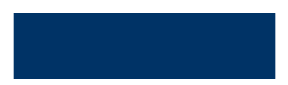

## **12. Exemple Auto 2002 Le premier plan principal**

Facteur 2

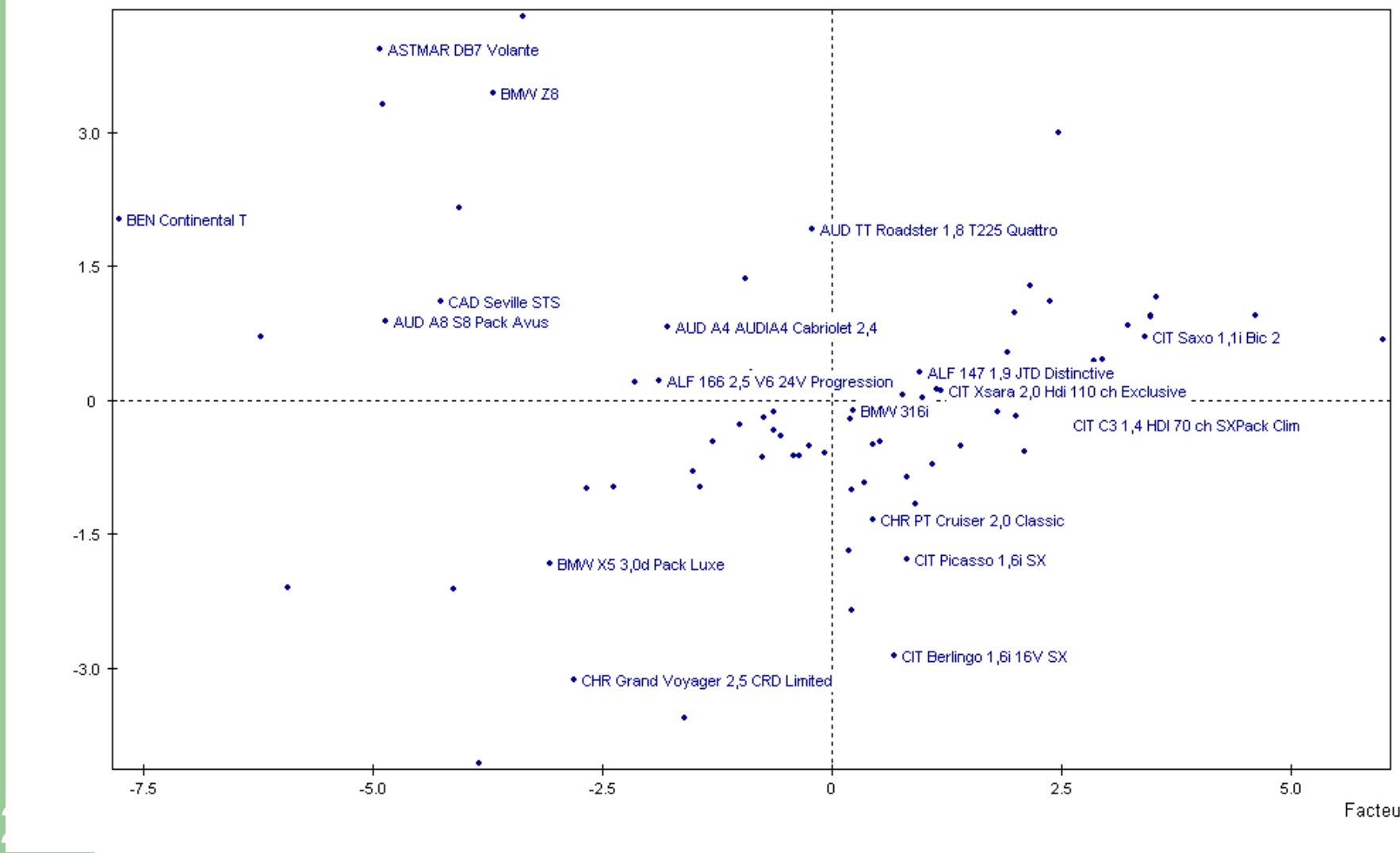

#### **Le cercle des corrélations**

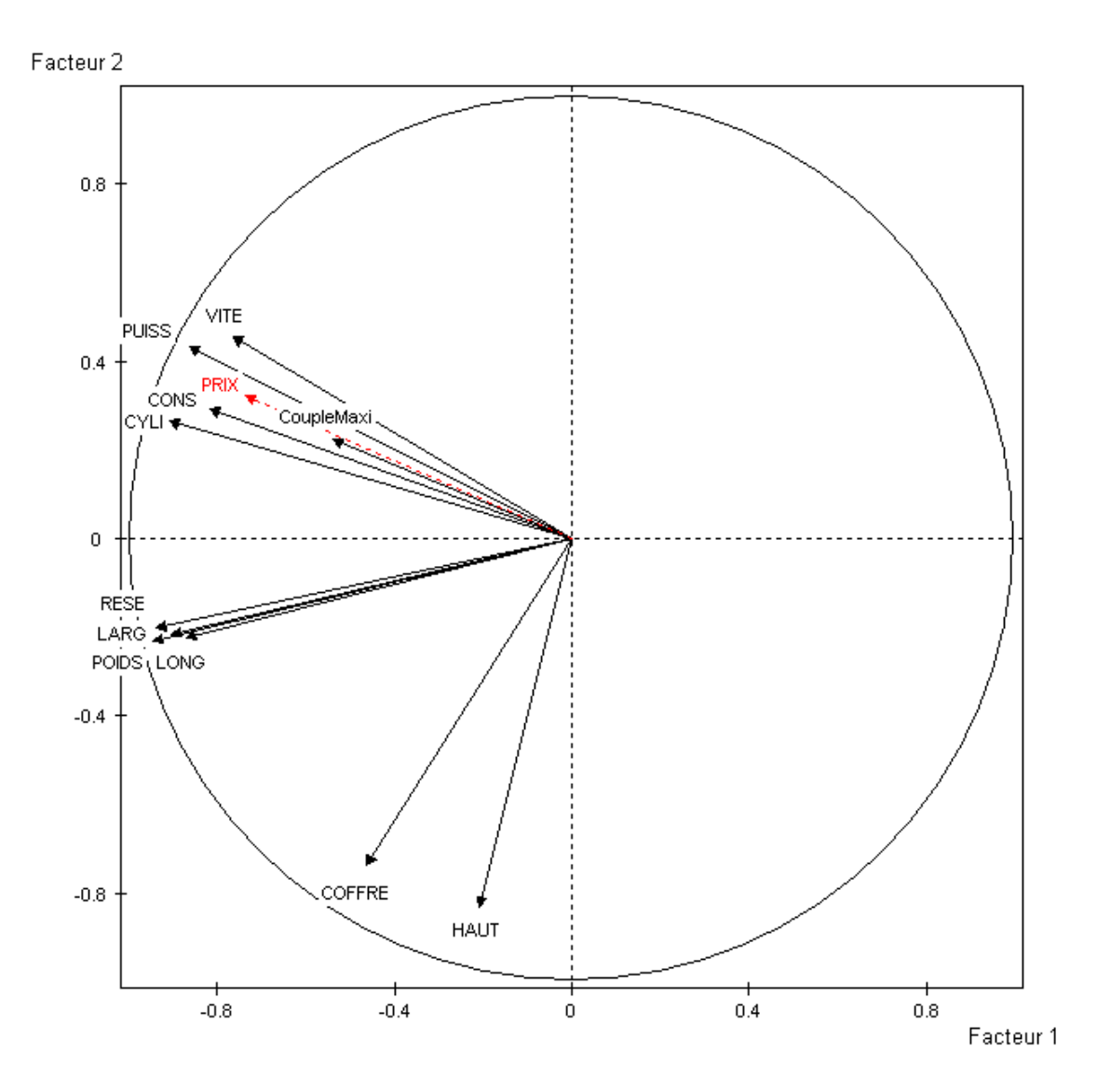

# **13. Qualité globale de l'analyse**

Inertie totale = variance totale = *p*

Part de variance expliquée par la première composante principale = *λ*1

Part de variance expliquée par la deuxième composante principale = *p*  $\lambda^{2}$ 

Part de variance expliquée par les deux premières composantes principales = Fart de variance expliquée par<br>la deuxième composante principale  $=$   $\frac{\lambda_2}{p}$ <br>Part de variance expliquée par<br>les deux premières composantes principales<br>Et ainsi de suite pour les autres dimensions...

*p*  $\lambda_1 + \lambda_2$ 

**28**